# 1U RACK MOUNTABLE SCSI HARD DISK UNIT

RHD-1UTDS

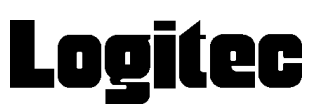

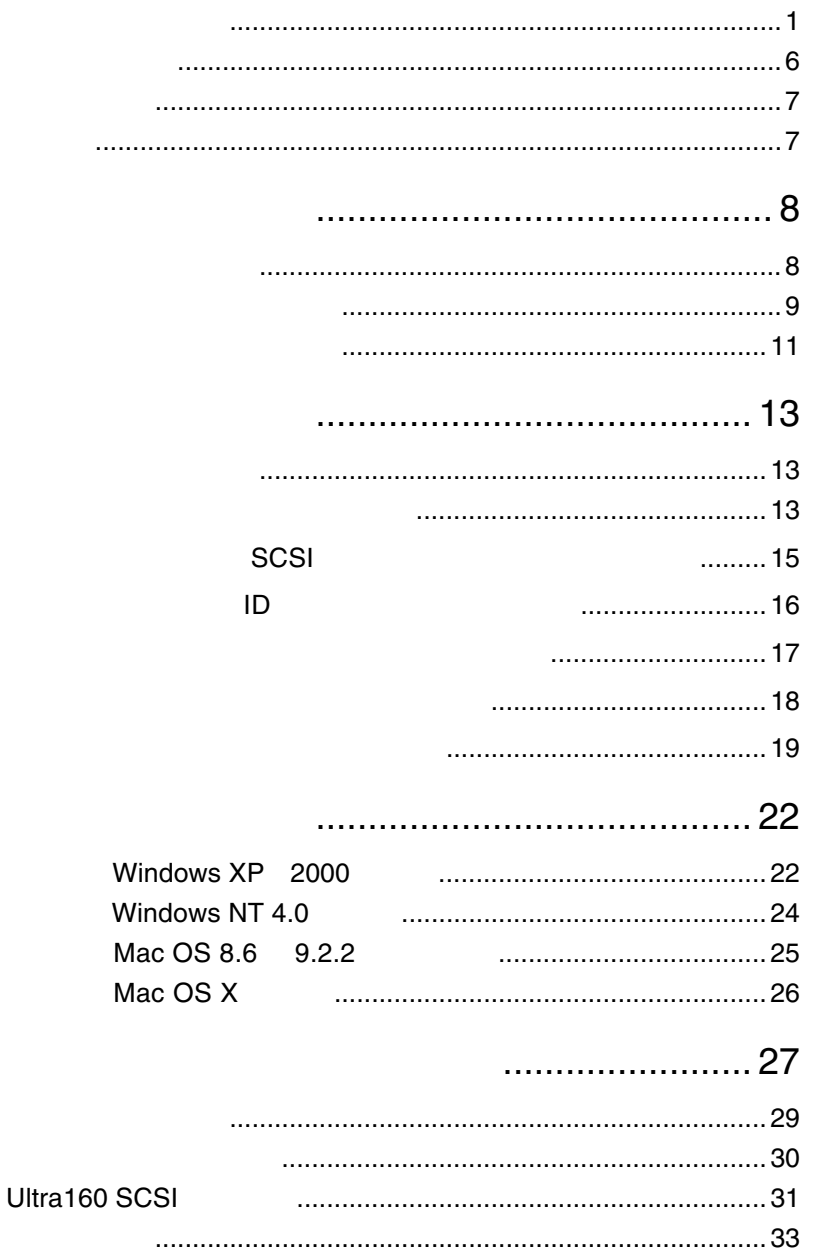

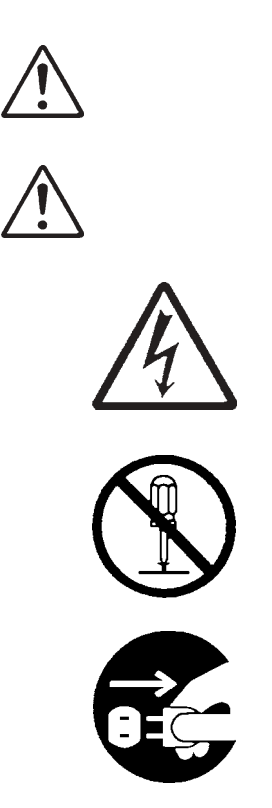

・本書は読み終わった後も、必ずいつでも見られる場所に保管しておいてください。

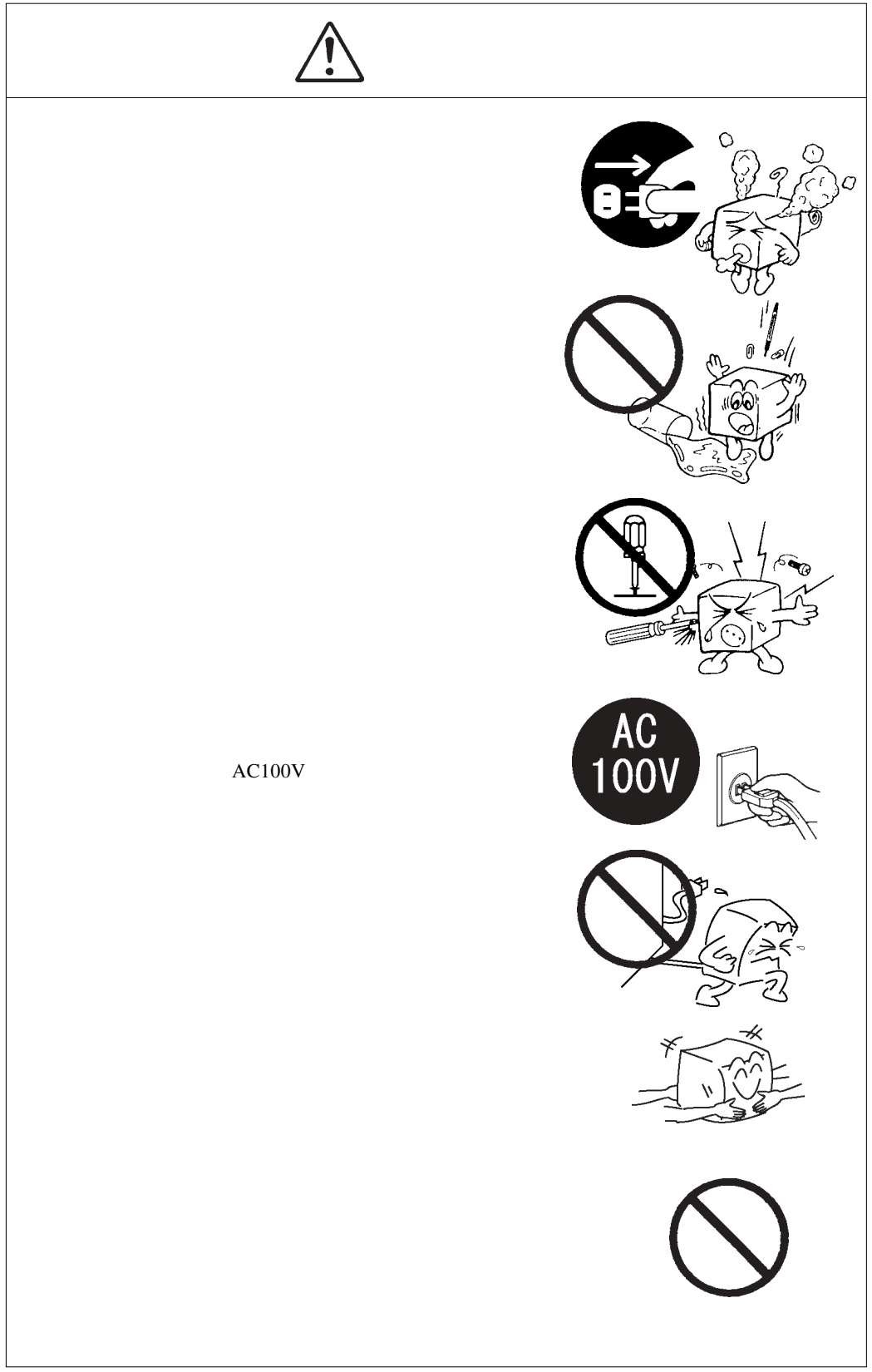

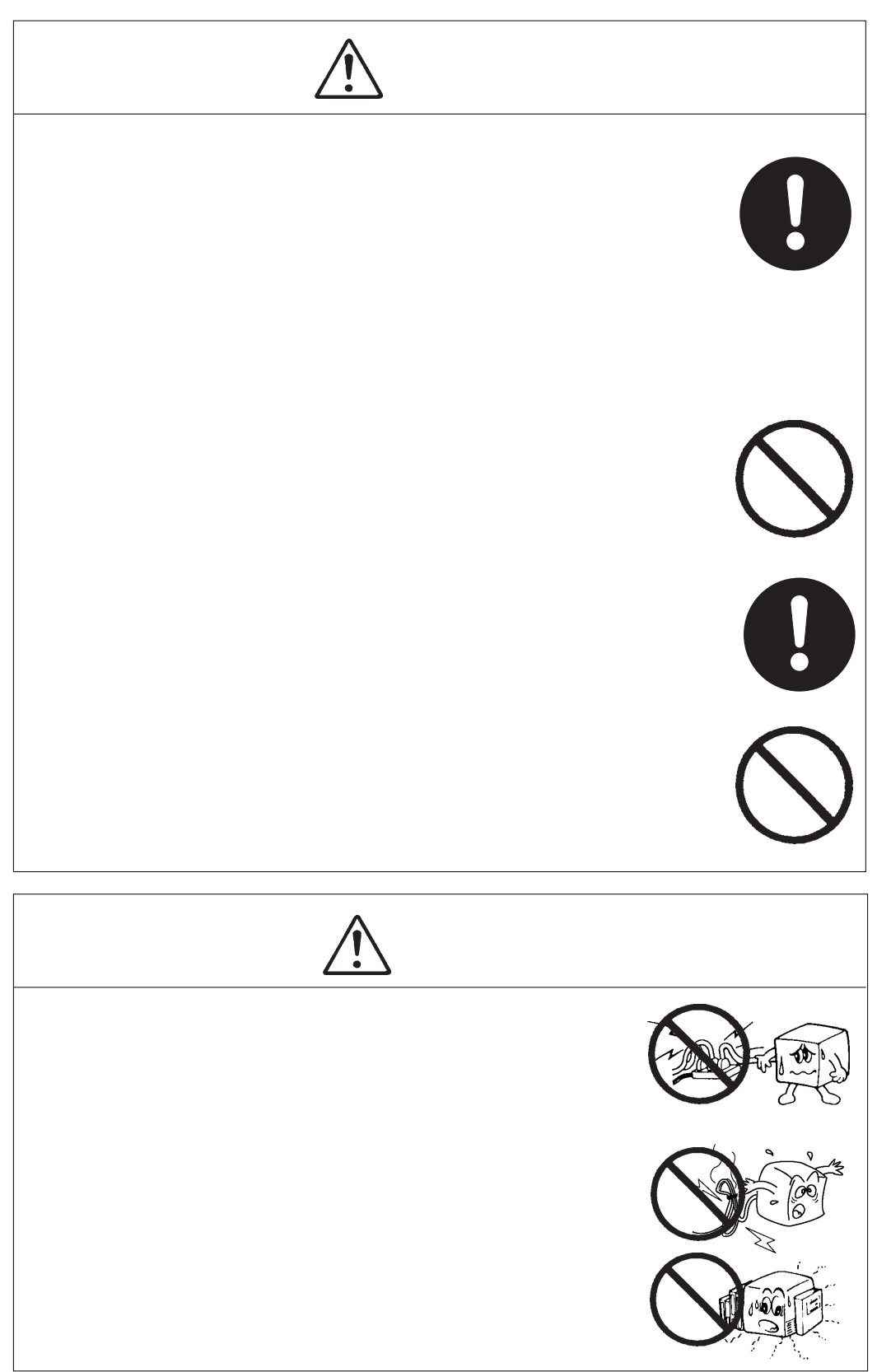

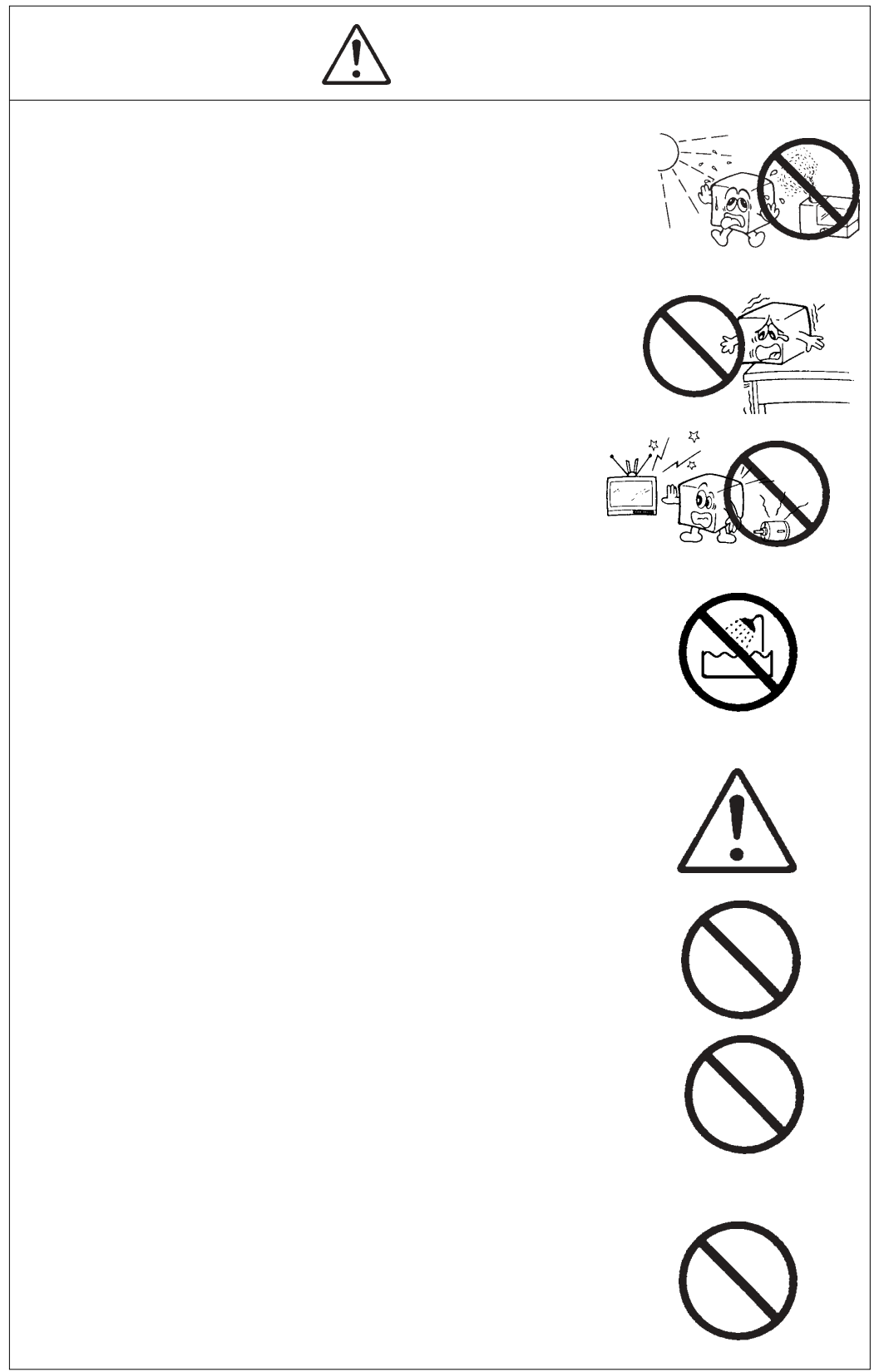

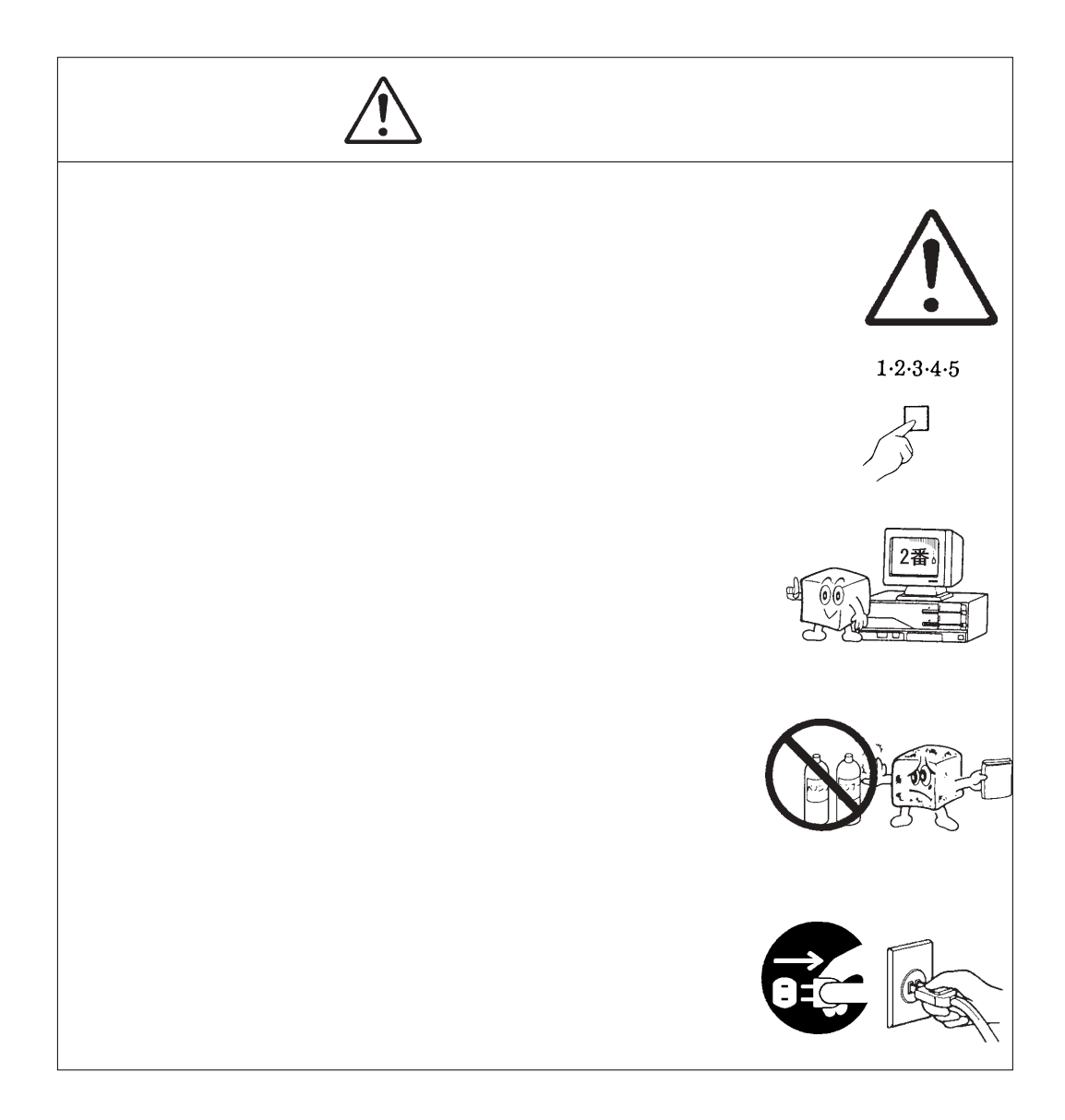

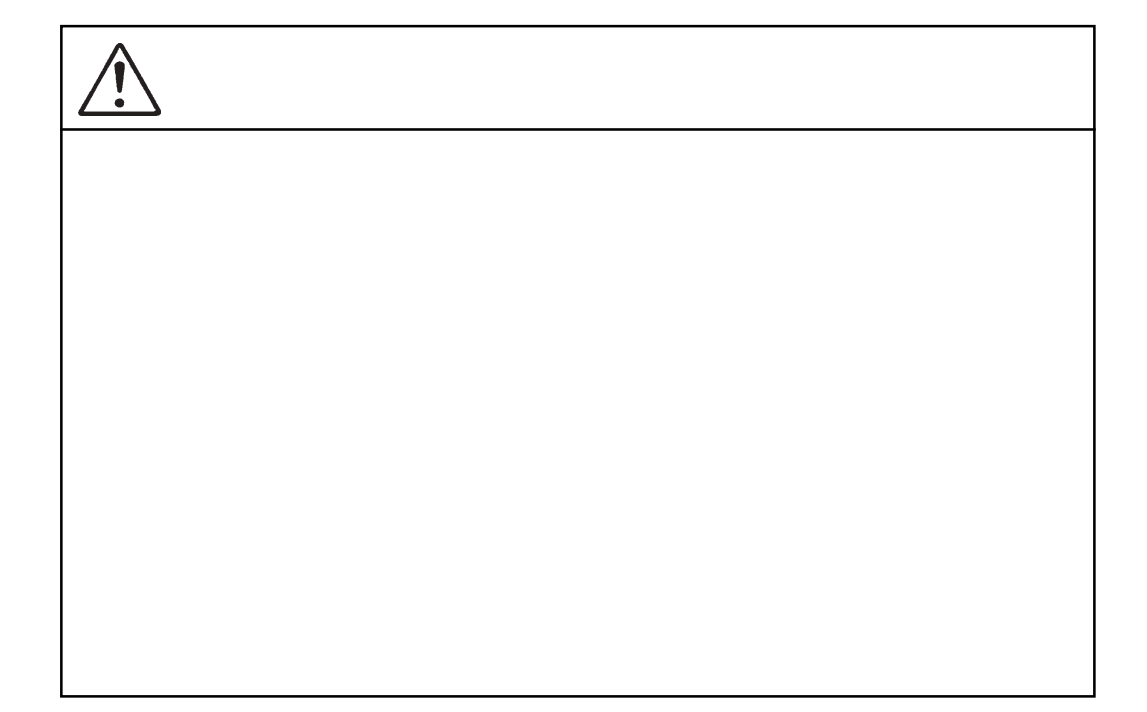

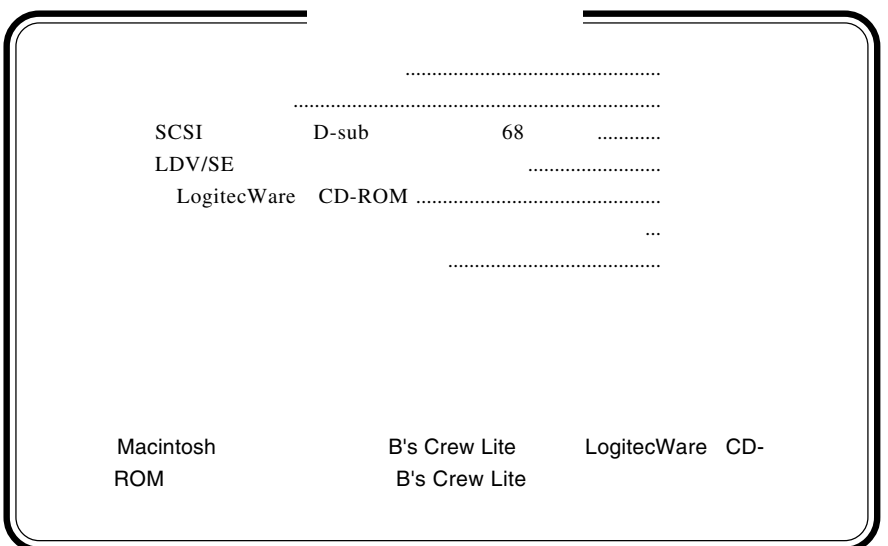

MS® Windows ® Microsoft Corporation Macintosh Mac OS

第1章 製品のご紹介

1.1 製品の概要

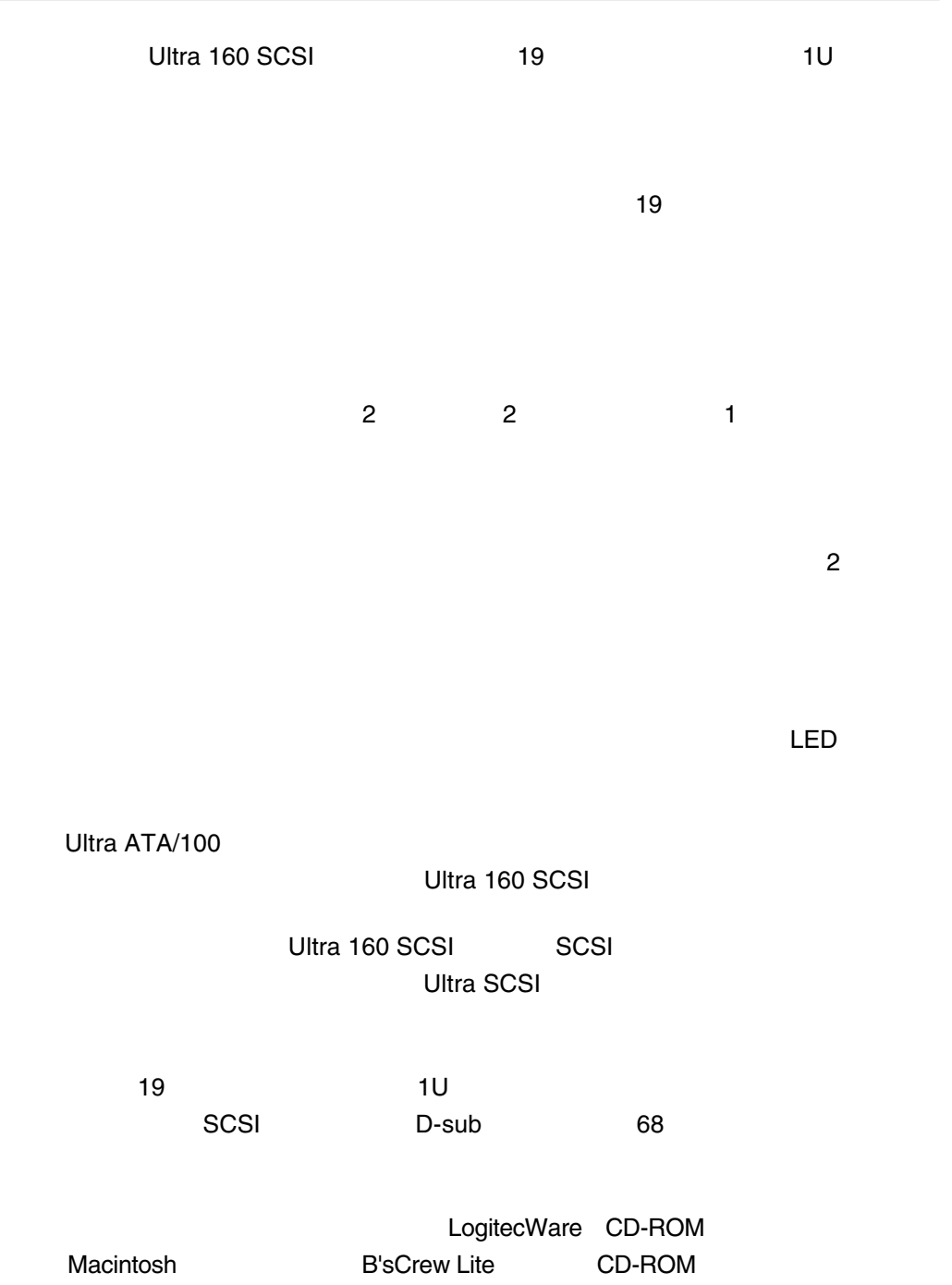

 $\sim$  SCSI is the contract extension of the contract extension of the contract  $\sim$  $\sim$  SCSI  $\sim$ DOS/V PC98-NX Power Macintosh G3 Blue & White Power Mac G4 ■対応 OS  $\overline{O}$  OS  $\overline{O}$  $\overline{\text{OS}}$ Windows XP Home Edition/Professional Windows 2000 Professional Service Pack 1 Windows NT 4.0 Service Pack 6 Mac OS 8.6 Mac OS 9.2.2 Mac OS X 10.2.1 Mac OS X 10.2.6  $1$   $OS$ SCSI CSI CS DOS/V OADG(\*1) DOS/V  $DOS/V$  $(*1)$ OADG PC

1.2 使用環境について

**1**

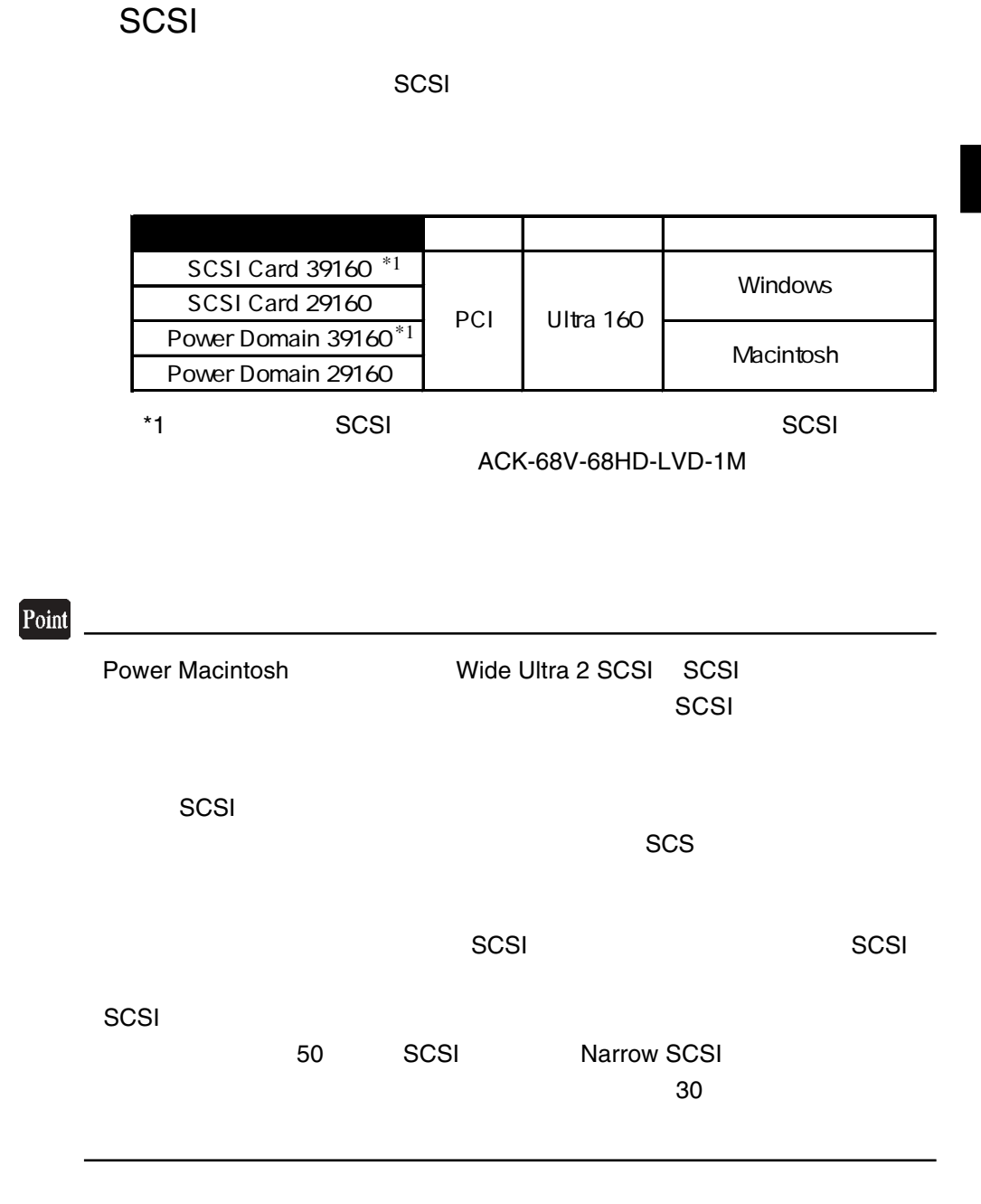

**1**

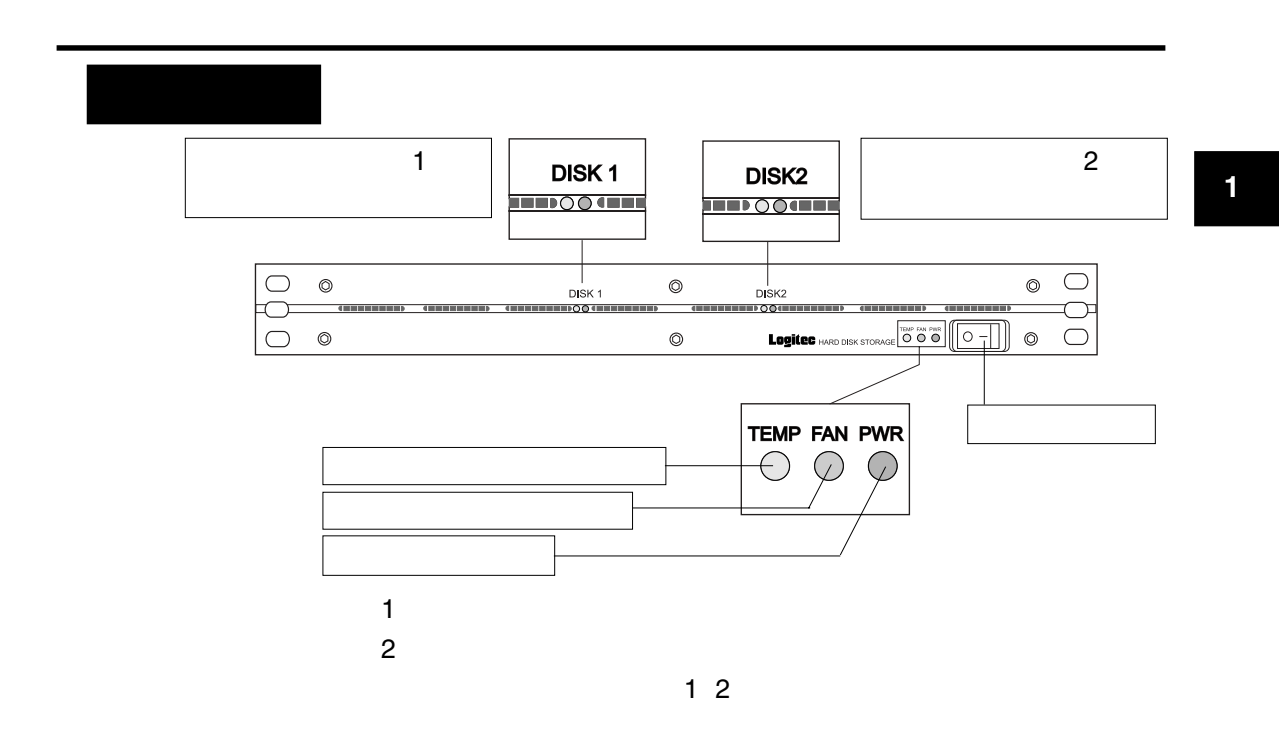

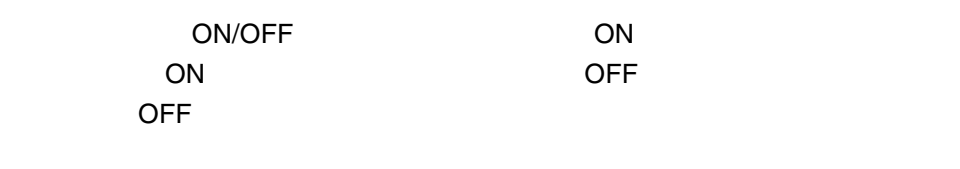

 $50$ 

 $ON$ 

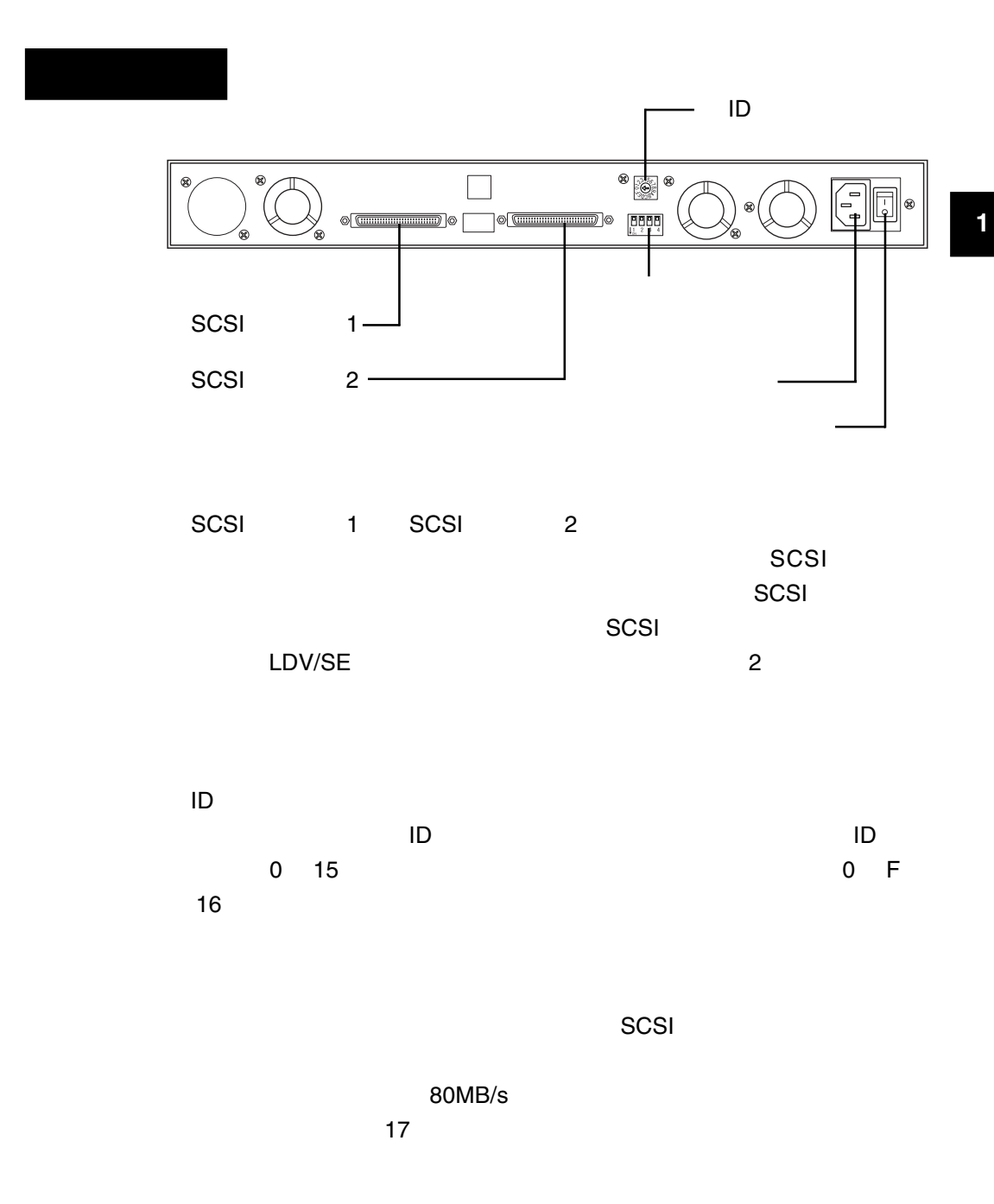

AC100V

#### ON/OFF

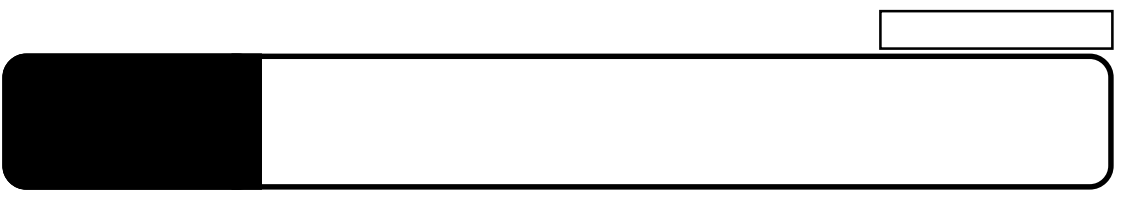

2.1 接続の前に

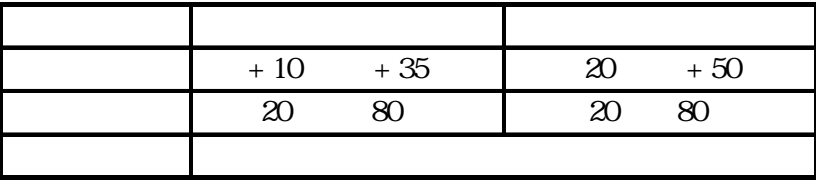

 $($ 

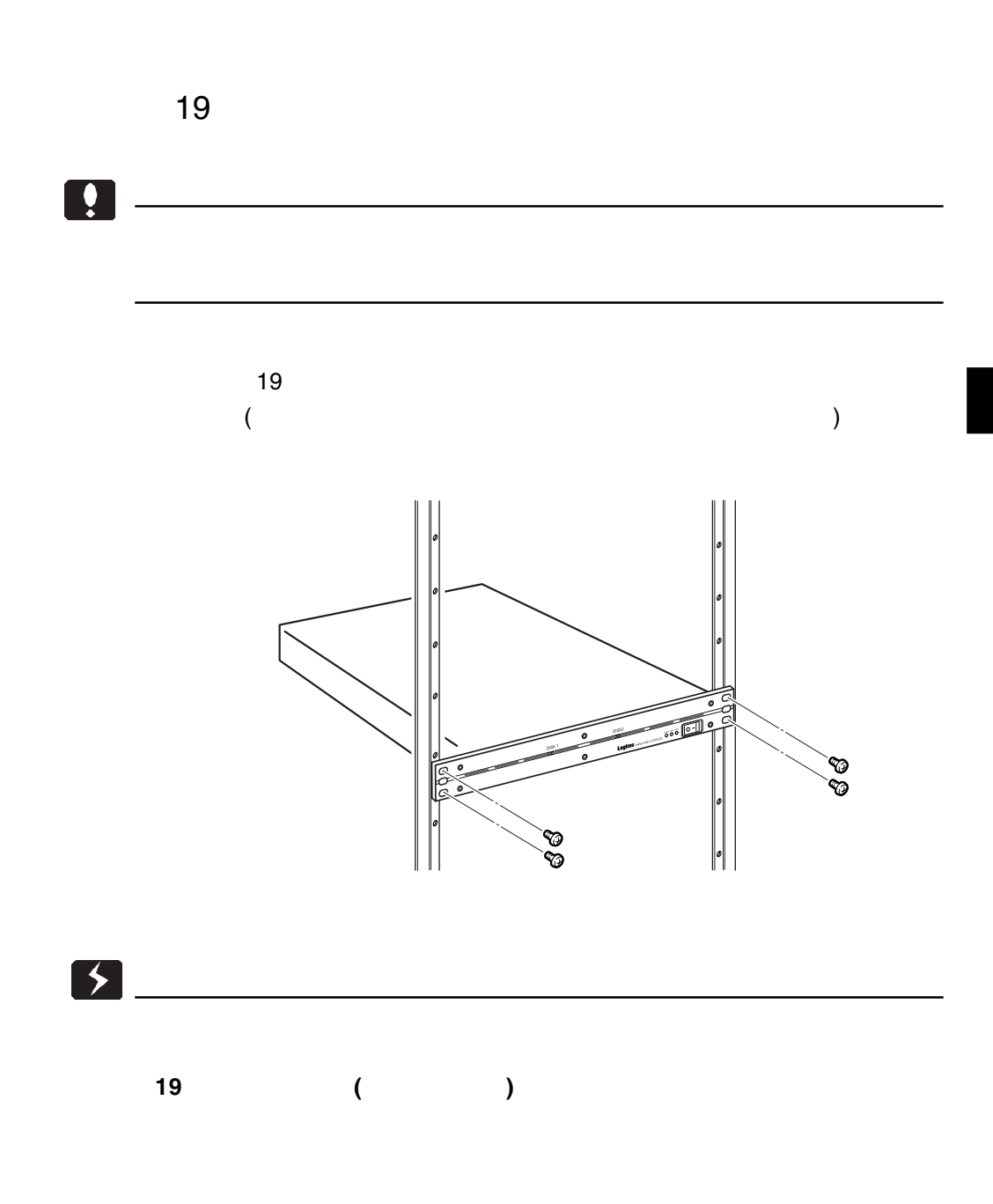

**2**

SCSI

Ultra 160 SCSI

 $SCSI$ 

SCSI  $\sim$ 

また、インターフェースボードを提案している。インターフェースボードを提案している。インターフェースボードを提案している。インターフェースボードを提案している手順については SCSI

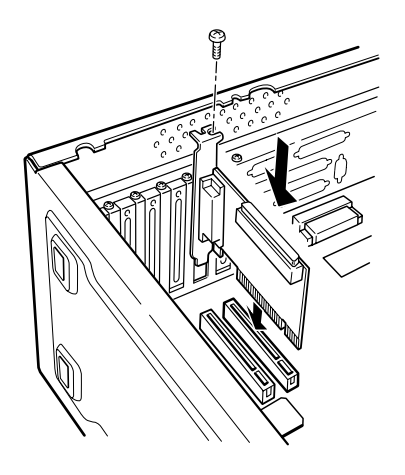

Point

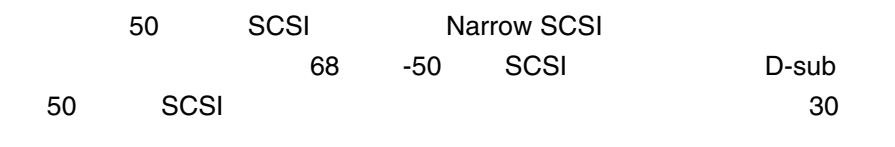

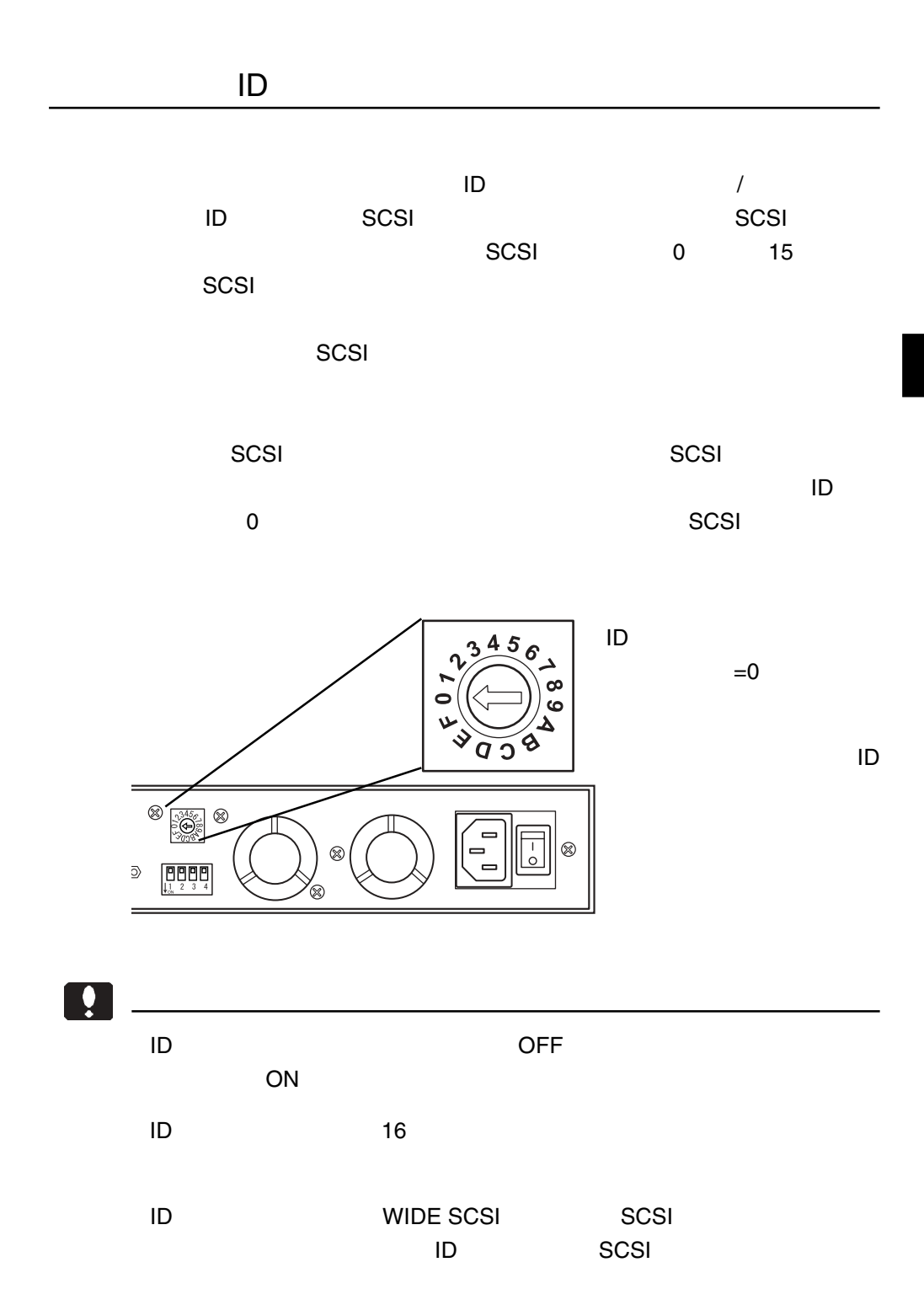

**2**

 $-16-$ 

スイッチを使用して行います。<br>スイッチを使用して行います。

**2**

### $\blacksquare$

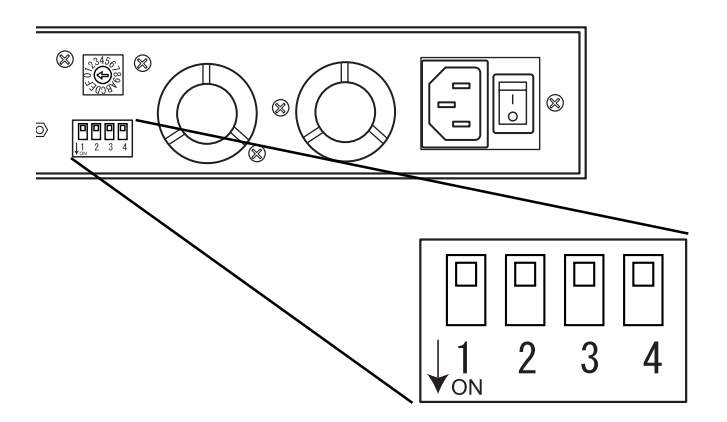

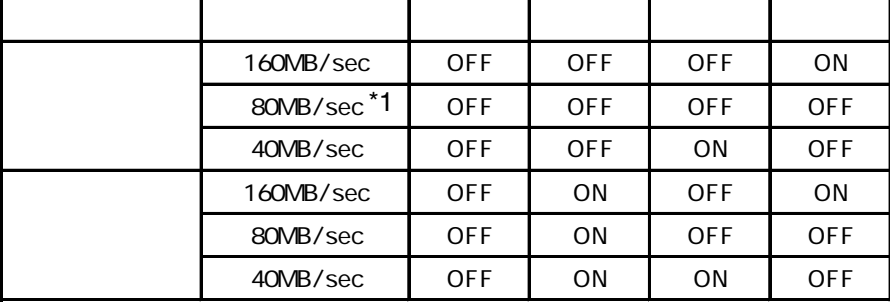

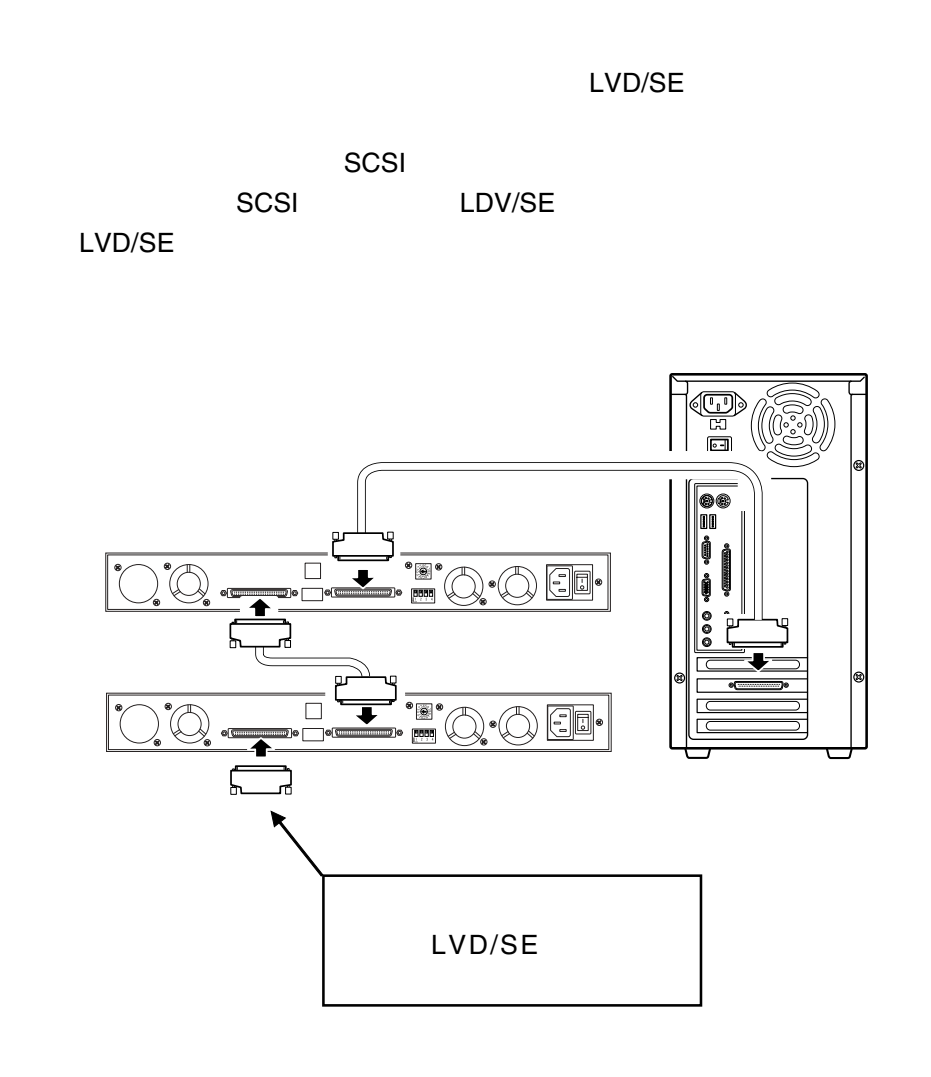

 $\left[\begin{array}{c} \bullet \\ \bullet \end{array}\right]$ 

Ultra Wide SCSI Wide Ultra 2 SCSI

**2**

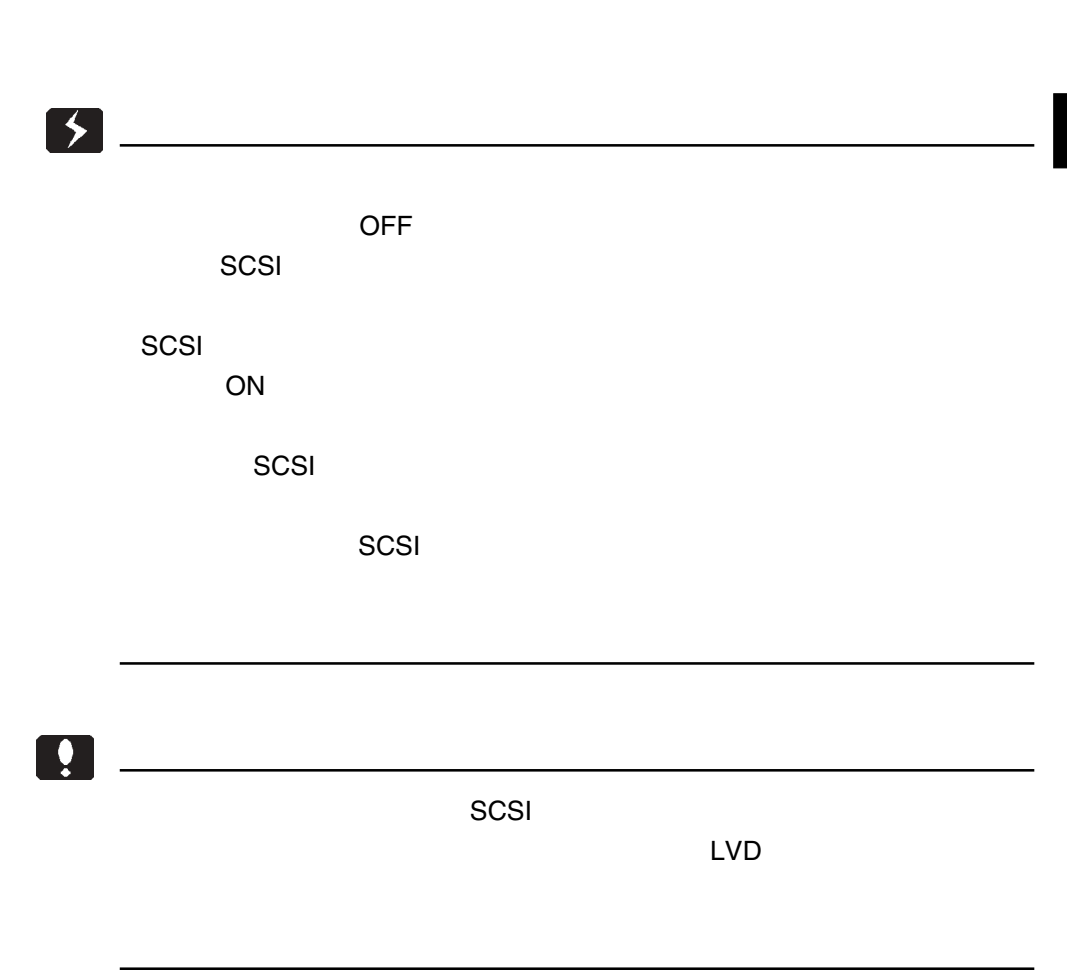

DOS/V

2.2 接続図とチェックポイント

**2**

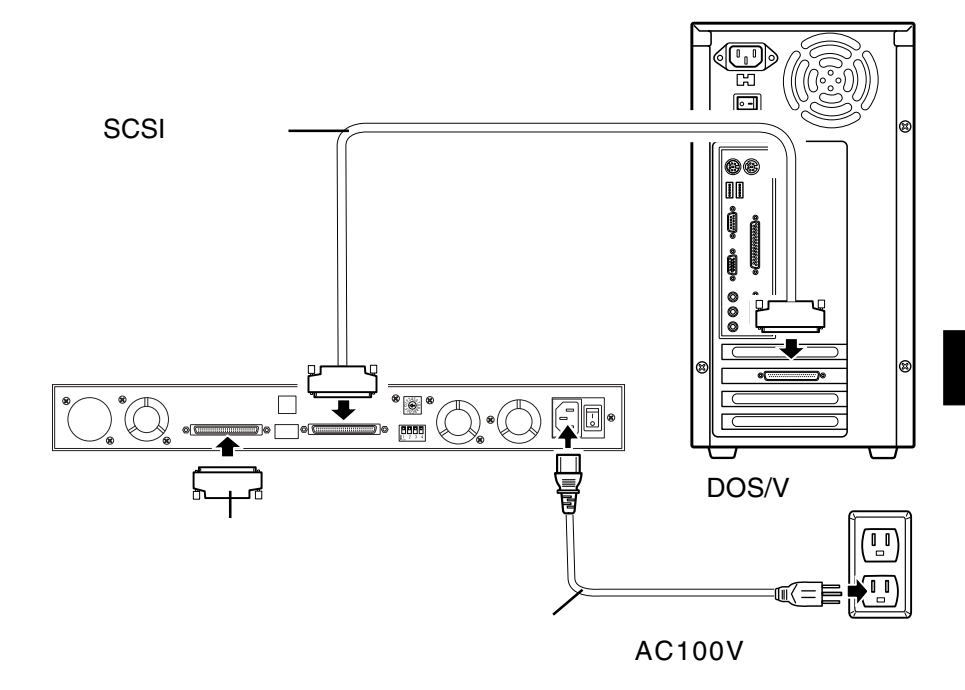

**2**

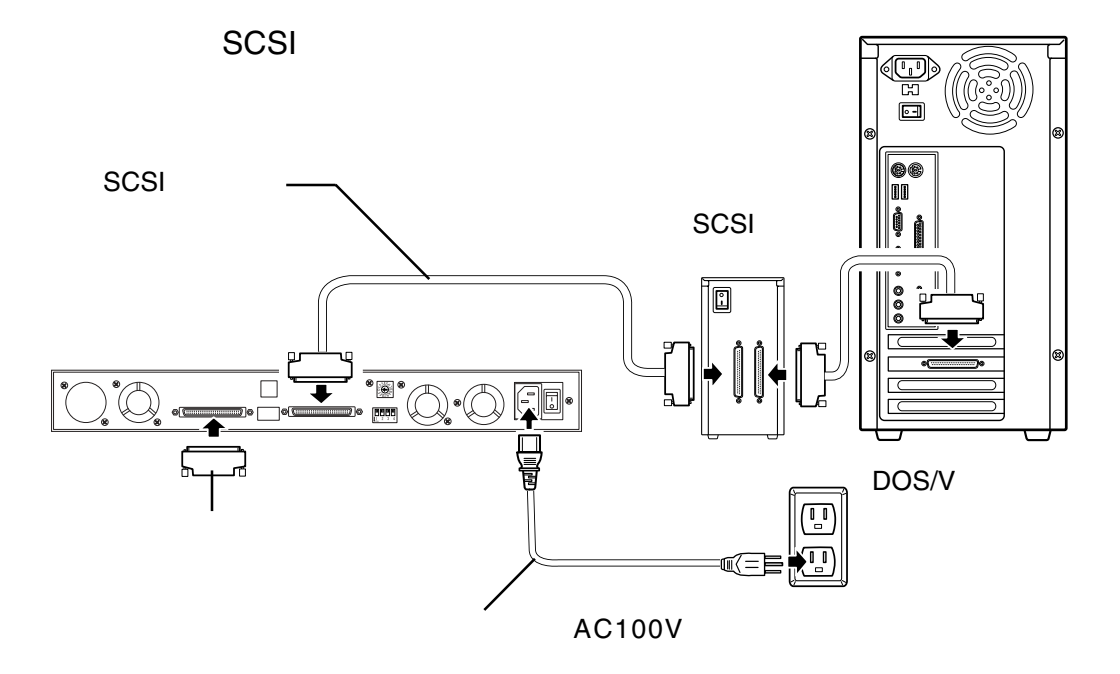

 $ID$ 

 $\mathsf{SCSI}$ 

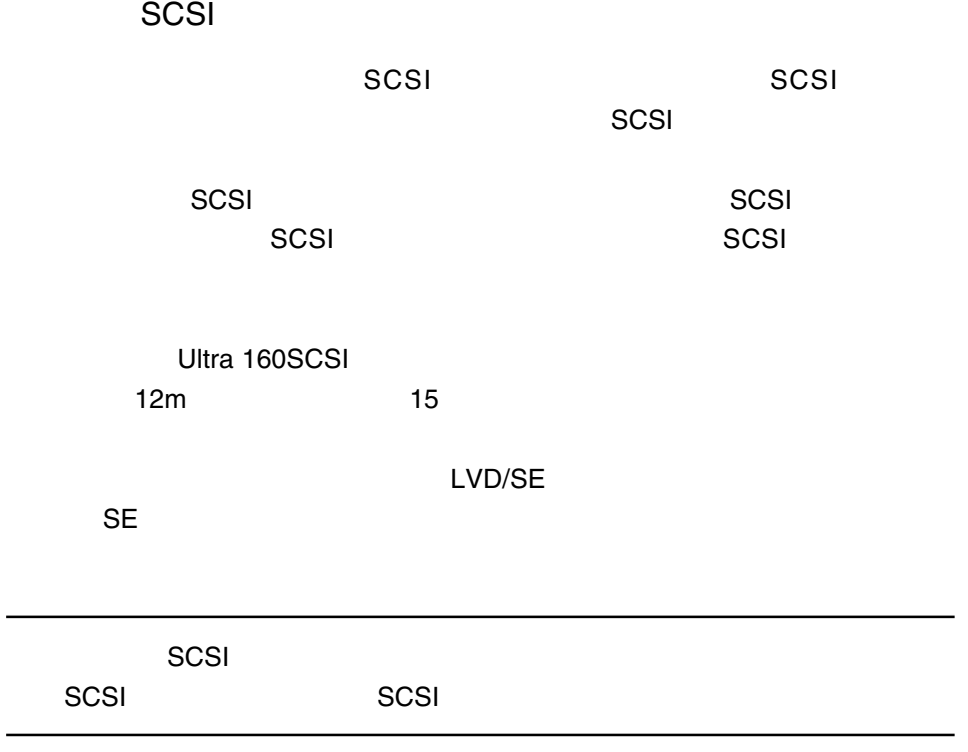

AC100V

AC100V

SCSI SCSI  $ID$ 

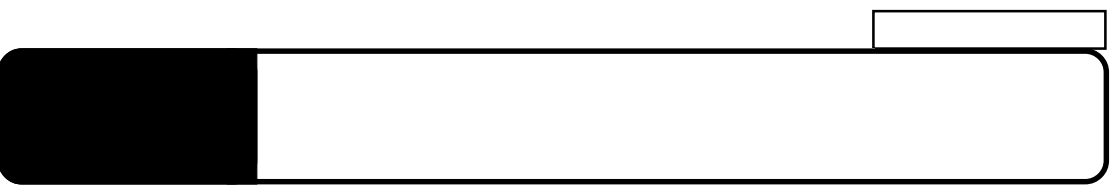

 $\overline{\text{OS}}$ 

 $\overline{OS}$ 

### Windows XP 2000

SCSI Windows  $SCSI$  $SCSI$ SCSI インターフェースのマニュアルにしたがってください。 Point  $SCSI$ SCSI Windows

 $SCSI$ 

Windows XP 2000

**Contract Windows** Windows **Example 20** 

**Administrators** 

Point

CD-ROM

¥Docs¥Hdfmt2k.htm Windows 2000 ¥Docs¥Hdfmtxp.htm Windows XP

Windows XP,2000

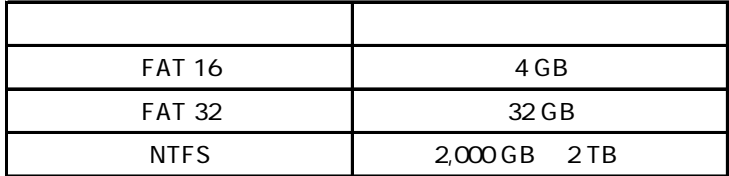

#### Point

FAT16 FAT32 Winodws Me, 98/95

### Windows NT 4.0

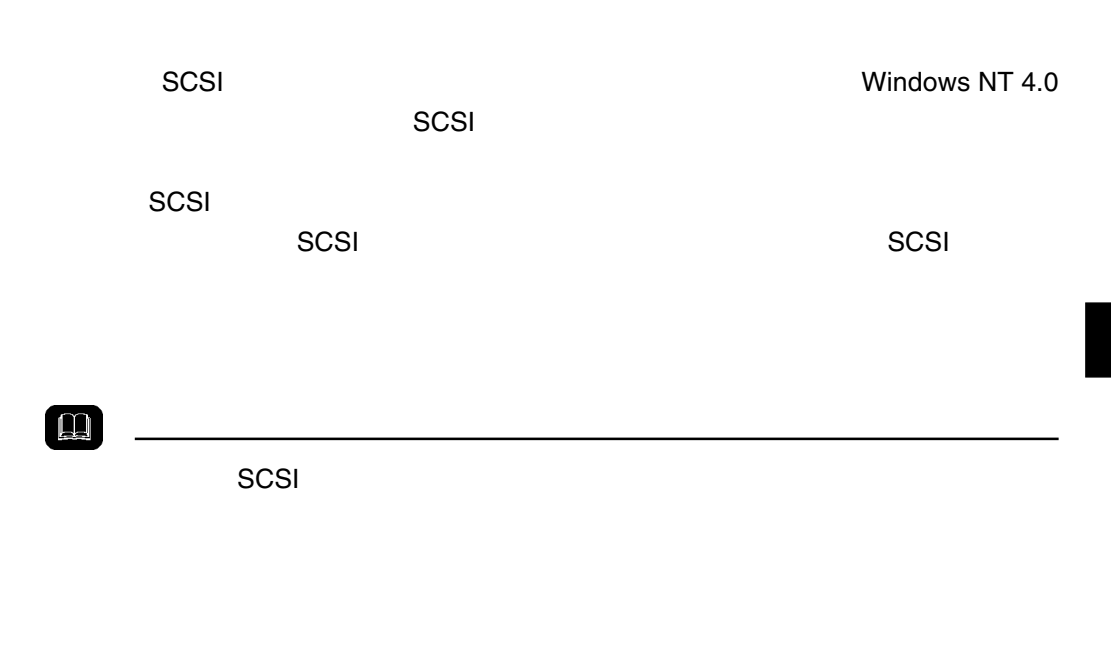

Windows NT 4.0 Administrators

#### Windows NT 4.0

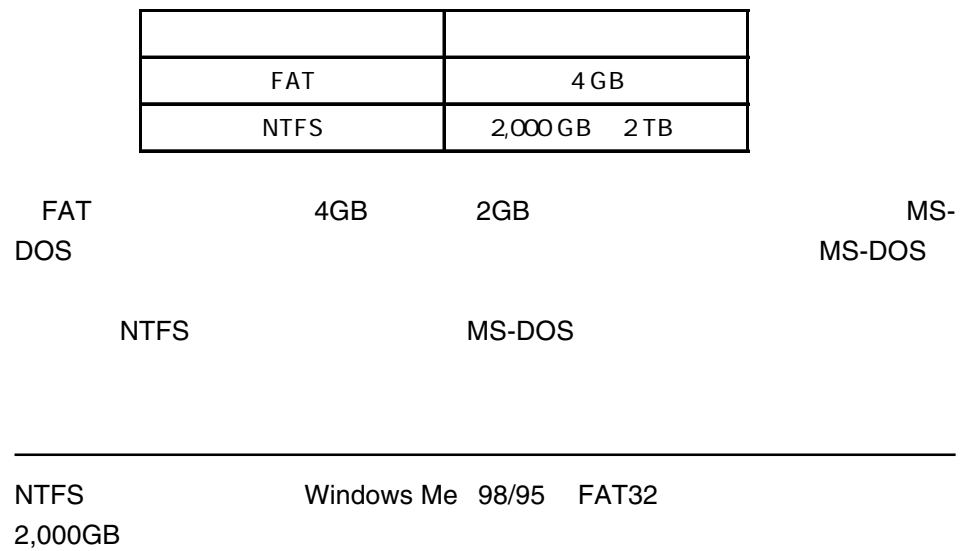

### Mac OS 8.6 9.2.2

MacOS 8.6 9.2.2 Logitec Ware CD-ROM Macintosh B'sCrew

B'sCrew

Point

 $\bullet$ 

SCSI SCSI **SCSI** 

トールしない ソフトウェア しょうしょう SCSI インター

**イント・マント アンディー・シー アンディー・シー** 

### Mac OS X

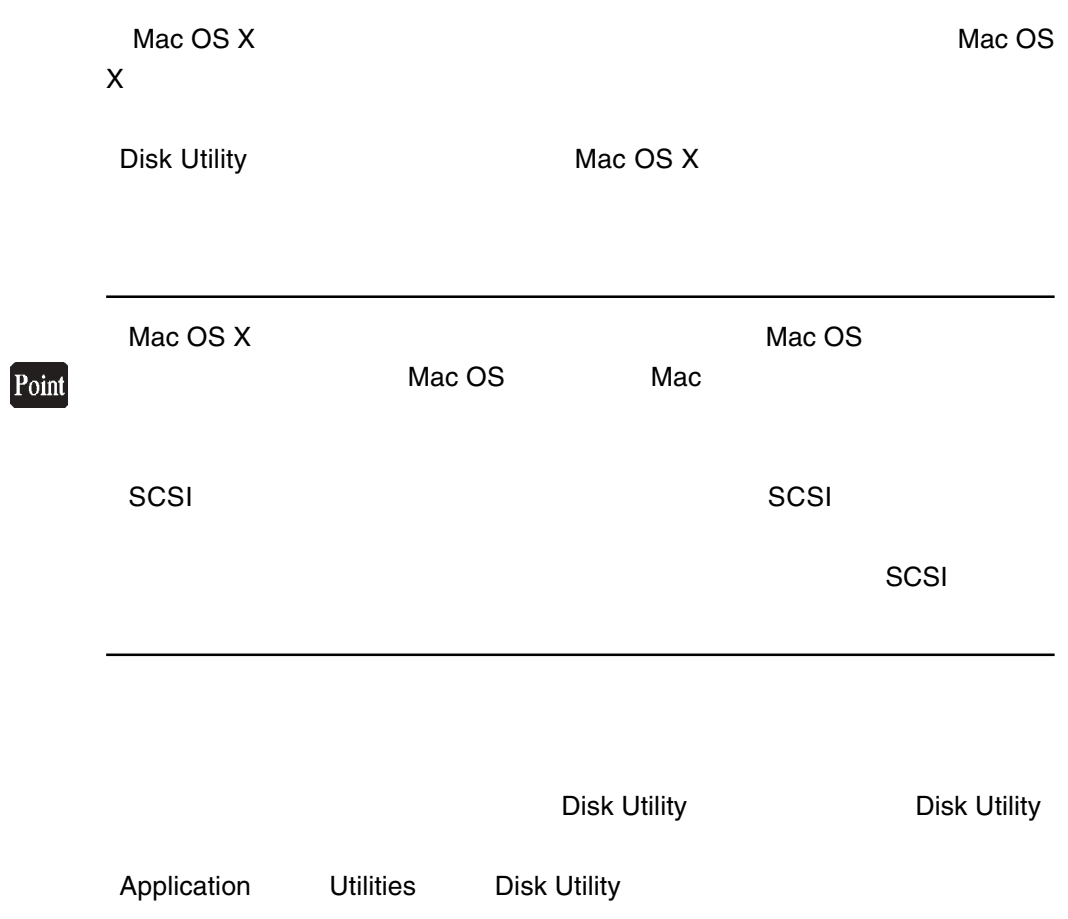

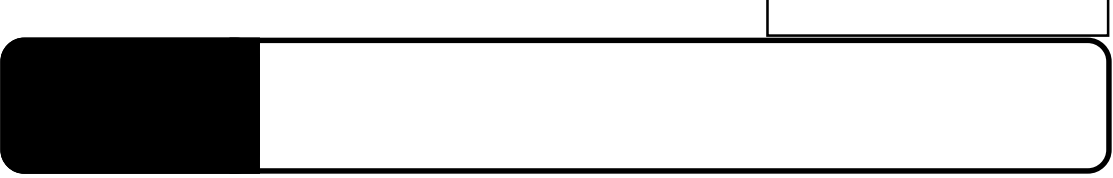

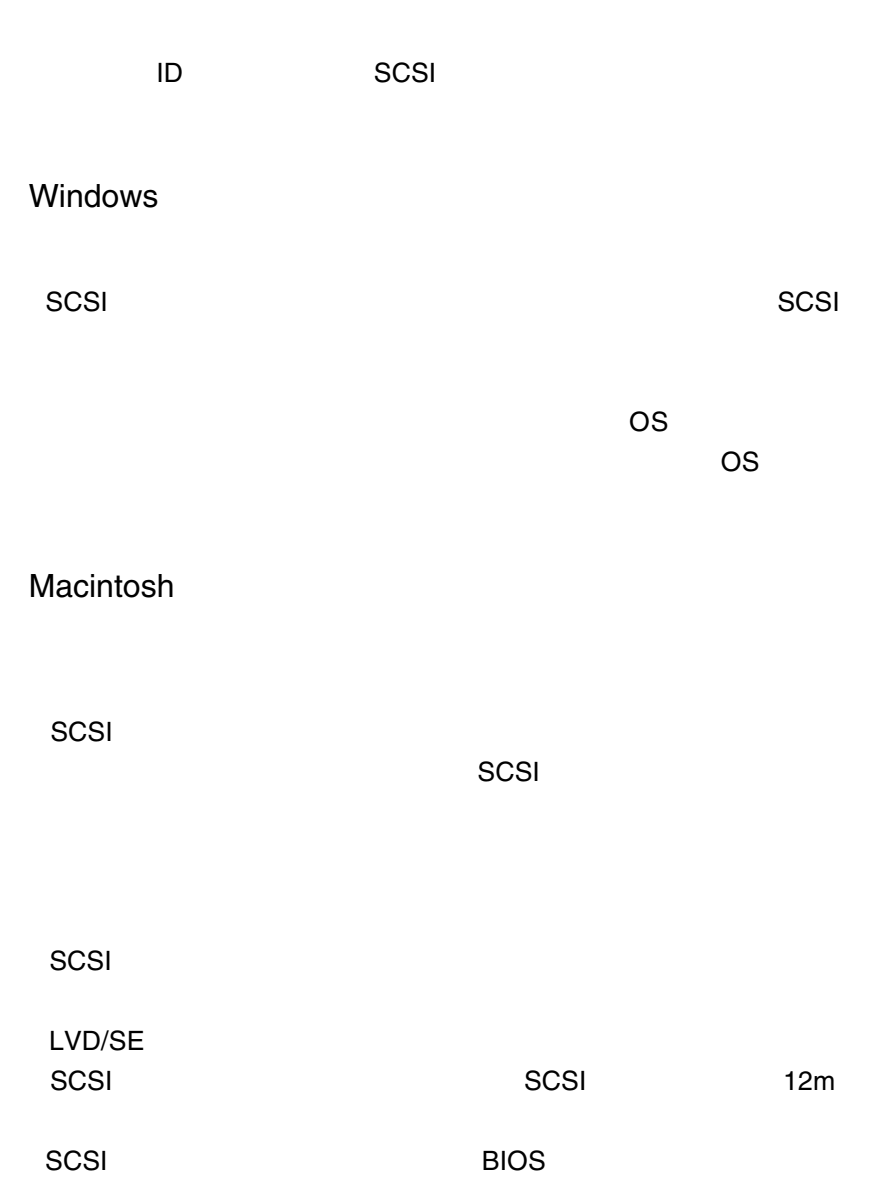

Q&A

 $\blacksquare$ 

http://www.logitec.co.jp/

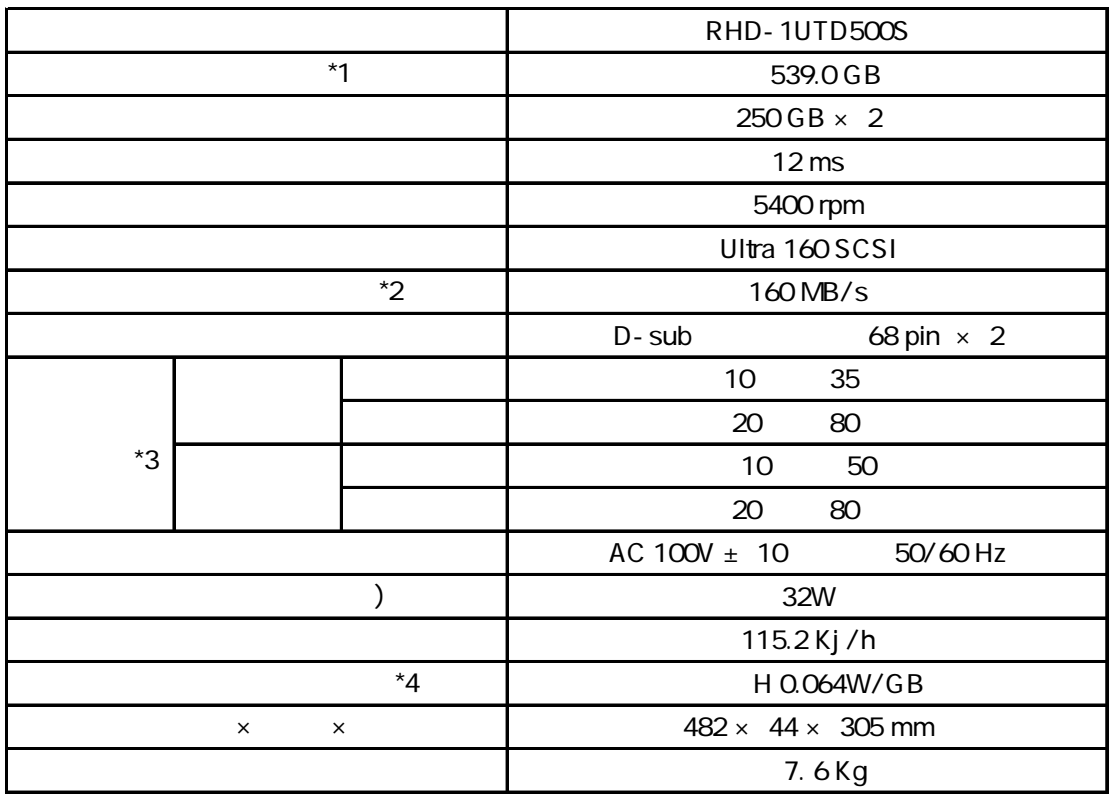

 $*1$  1GB=1,000,000,000

 $*2$  I/F,  $80MB/s$ 

 $*3$   $*3$ 

 $*4$ 

68 50  $\sim$  50

50 SCSI Narrow SCSI

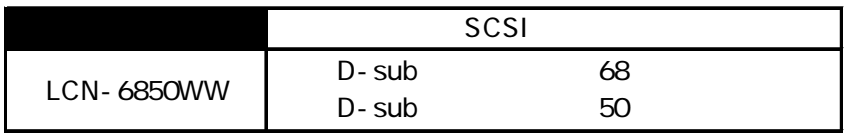

 $\sim$  SCSI extensive scale scale scale scale scale scale scale scale scale scale scale scale scale scale scale scale scale scale scale scale scale scale scale scale scale scale scale scale scale scale scale scale scale sca

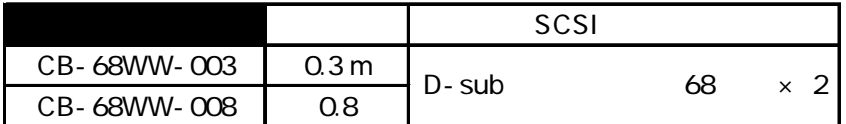

 $68\qquad 50\qquad \qquad \begin{array}{c}\n 50 \\
 \end{array}$ 

http://www2.ld.logitec.co.jp/

**SCSI** 

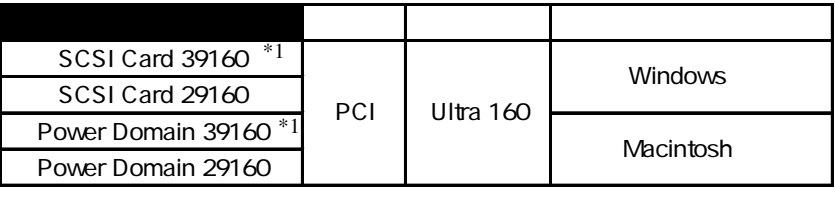

\*1 SCSI SCSI SCSI SCSI

ACK-68V-68HD-LVD-1M

## Ultra160 SCSI

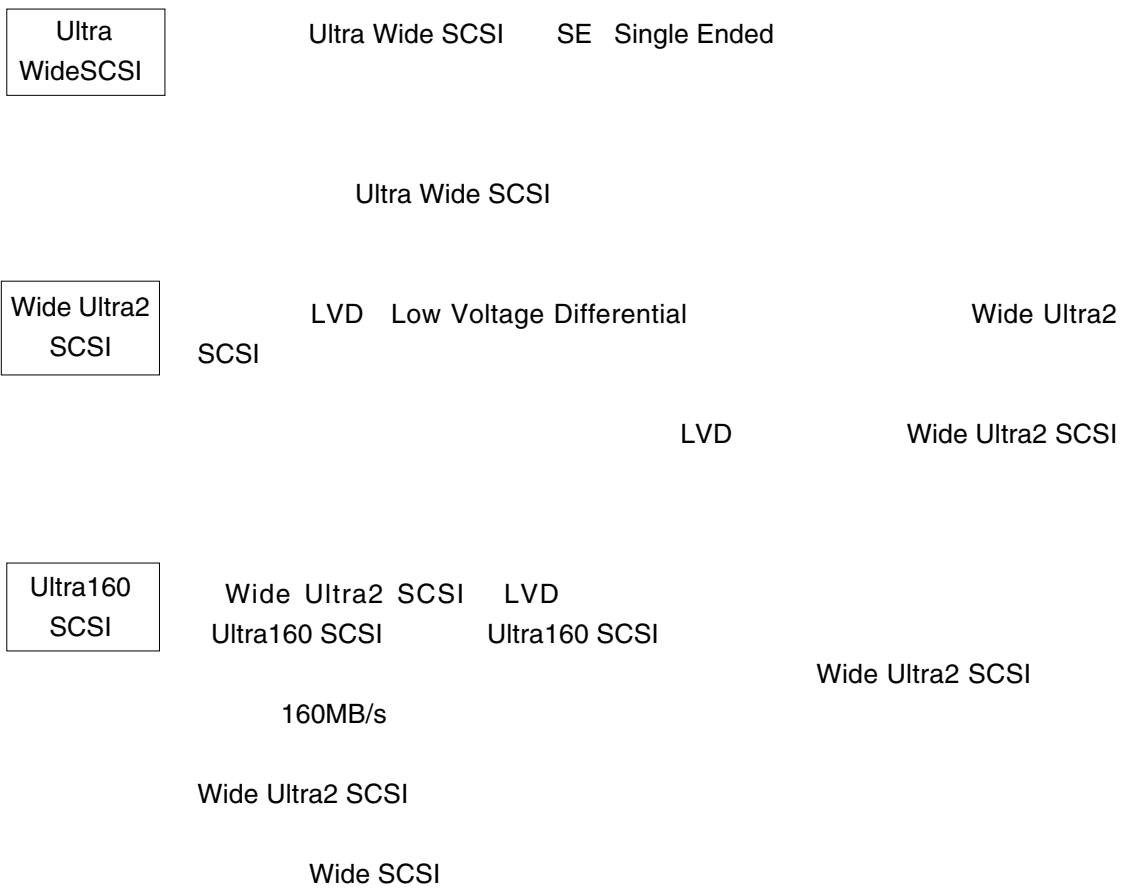

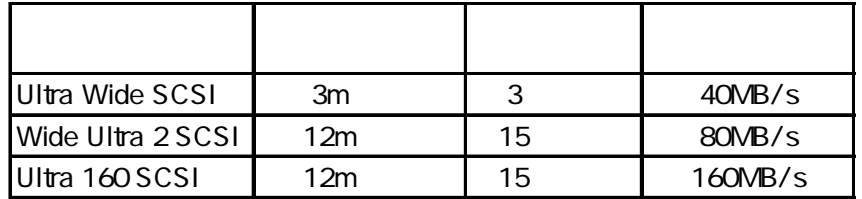

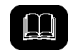

Ultra Wide SCSI
The SCSI
The state of the 1.5m in the 15

### Ultra160 SCSI

Ultra160 SCSI

#### SCSI Ultra160 SCSI

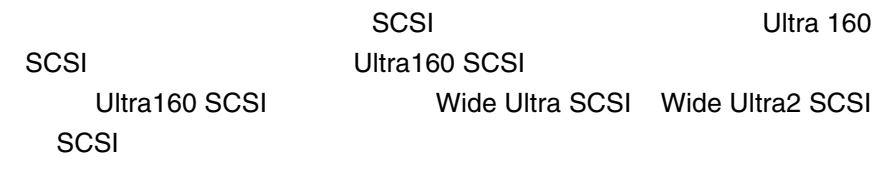

 $\sim$  SCSI  $\sim$  SCSI  $\sim$ 

#### LVD れならならならない。

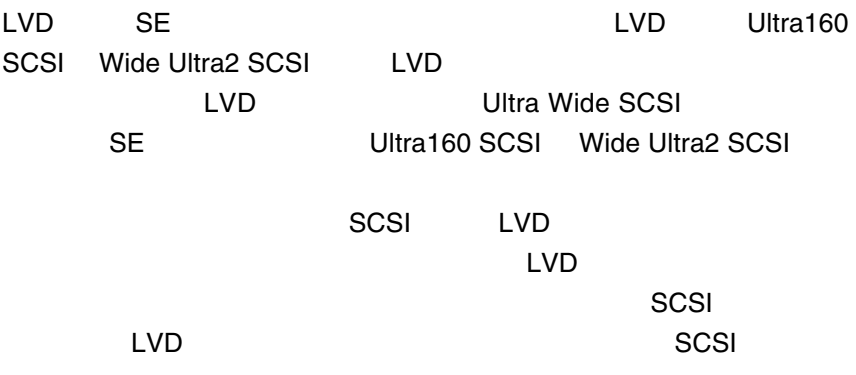